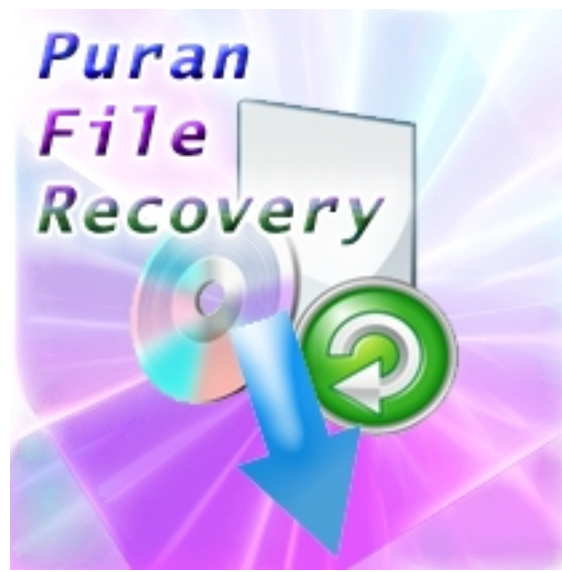

Восстановление удаленных файлов и потерянных разделов с любых носителей информации определяемых операционной системой (жесткие диски, карты памяти, флешки, фотоаппараты, мобильные телефоны и прочие) программой Puran File Recovery доступно в трёх по степени сложности режимах сканирования - быстрый, глубокий и полный. Утилита восстанавливает файлы с отформатированных дисков, имеет в арсенале шаблоны и модели структурных цепочек файлов различных форматов (документы, аудио, видео, электронные таблицы и другие), что позволяет значительно улучшить прогноз успешного восстановления.

## **Восстановление файлов**

Для восстановления файлов в программе предварительно необходимо выполнить сканирование диска, найти цепочки удаленных файлов. Результаты сканирования носителя могут быть представлены в виде списка и в виде дерева каталогов с прогнозом возможного восстановления файлов. Рядом располагается окно с предварительным просмотром содержимого файла в ascii коде, шестнадцатеричном виде, а если это картинка, то как она будет выглядеть после процедуры восстановления. В программе Puran File Recovery поиск удаленных файлов на носителе настраивается - в фильтре сканирования можно задать конкретные типы файлов необходимых для поиска и восстановления.

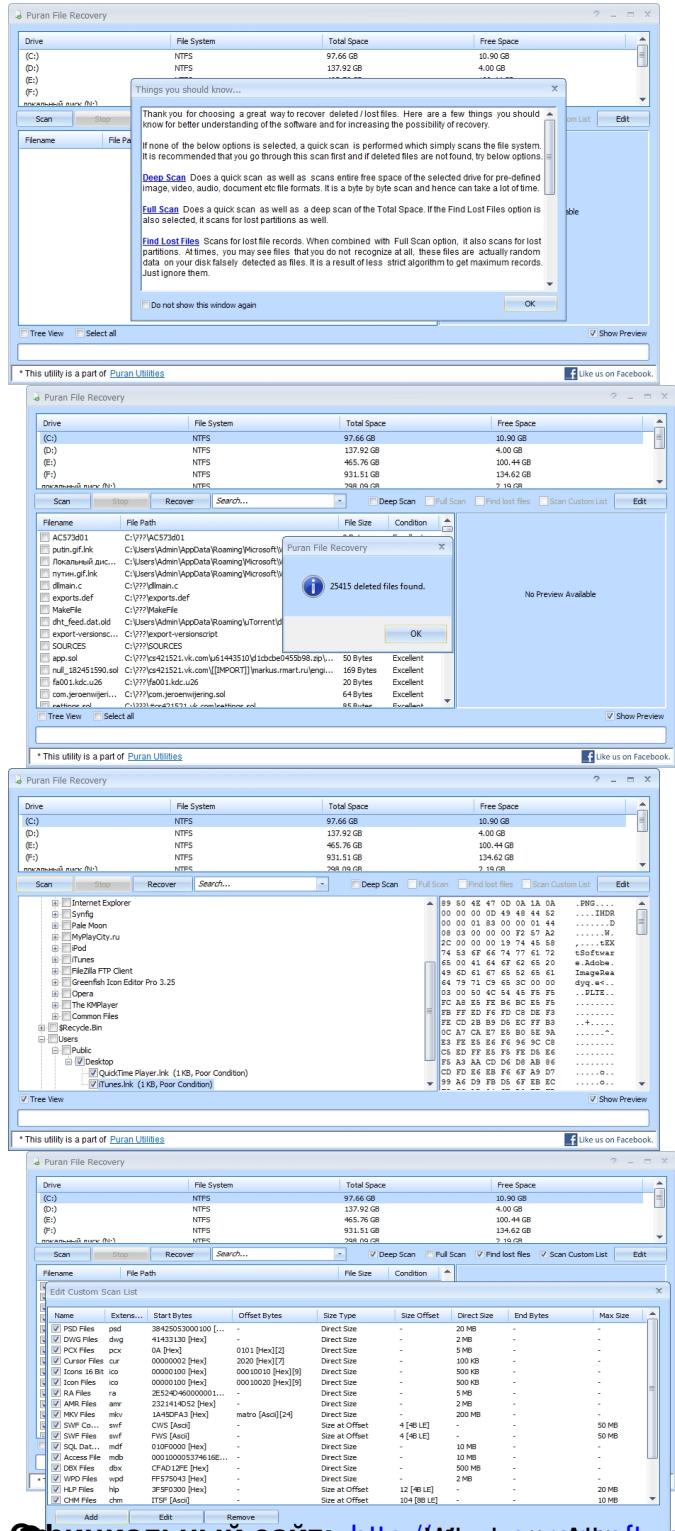

**Colombia de Maria Recorde de Mariagorias Altofuva re.com**